# **UNIVERSIDAD NUEVA ESPARTA FACULTAD DE INGENIERÍA ESCUELA DE INGENIERÍA ELECTRÓNICA**

# **DISEÑO CURRICULAR COMPUTACION VII (VISUAL BASIC)**

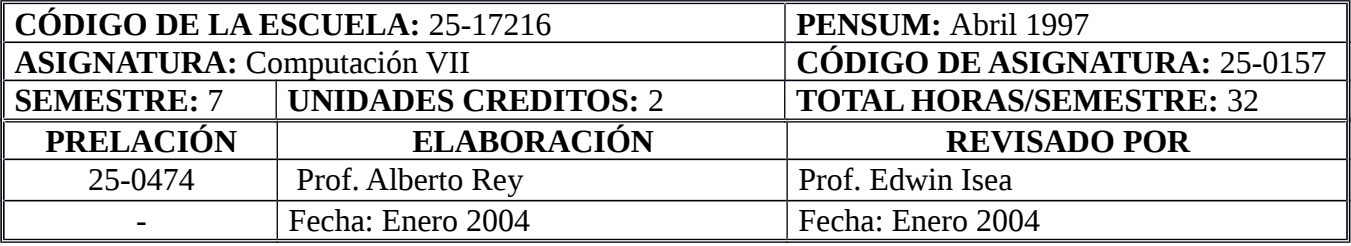

### **OBJETIVO GENERAL**

Al término del curso los participantes serán capaces de utilizar las diversas herramientas que proporciona el lenguaje de programación Visual Basic para resolver los diversos problemas de una forma óptima, mediante la utilización de un lenguaje moderno.

### **UNIDAD I: INTRODUCCIÓN A VISUAL BASIC**

- 1**.** Objetivos de la Unidad:
	- 1.1. Objetivo Terminal:

Al finalizar la unidad los estudiantes estarán en la capacidad de identificar las características resaltantes del entorno Visual Basic.

- 1.2. Objetivos Específicos:
	- 1.2.1. Establecer las diferencias entre: Basic y Visual Basic.
	- 1.2.2. Explicar las características de la Programación Orientada a objetos.
	- 1.2.3. Identificar las estructuras básicas de Visual
	- 1.2.4. Basic. Conocer las diferencias entre programación tradicional y POO.
	- 1.2.5. Diferencias entre objetos y eventos. Conocer lo básico de Visual Basic.
- 2. Contenidos: Introducción a la Programación Orientada a Objeto (P.O.O.) Objetos Eventos Clases - Herencias, etc. Introducción a Visual Basic. - Ventanas, Formas y Controles. - Cómo crear una aplicación sencilla. - Ventana de propiedades. - Menú de Diseño. - Editor de Menús.
- 3. Estrategias Metodológicas:
	- 3.1. Explicación del facilitador.
	- 3.2. Tarea dirigida.

3.3. Esta primera actividad servirá como modelo para las secciones posteriores. El docente explicará la Metodología General que ha de emplearse. Se repartirán los temas a los grupos de estudio. Se darán las normas de evaluación de la Universidad Nueva Esparta y se precisará la bibliografía.

#### **UNIDAD II: ELEMENTOS DEL LENGUAJE**

- 1. Objetivos de la Unidad:
	- 1.1. Objetivo Terminal:

Al término de la unidad los estudiantes estarán capacitados para explicar los elementos que conforman Visual Basic y dos formularios.

- 1.2 Objetivos Específicos:
	- 1.2.1. Conocer las diferencias entre variables, constantes y operadores.
	- 1.2.2. Crear y manipular formularios.
	- 1.2.3. Trabajar con procedimientos y funciones.
	- 2. Contenidos: Constantes Numéricas y de Caracteres. Variables. Operadores.- If. Then. Else. Select. Case. - Ciclos For. - Do. Loop. Procedimientos y Funciones. Tipos de Datos. Arreglos (Arrays). Estructuras (Type. End Type). El modulo global.
	- 3. Estrategias Metodológicas:
		- 3.1. Explicación del facilitador.
		- 3.2. Tarea dirigida.

# **UNIDAD III: CONTROLES**

- 1. Objetivos de la Unidad:
	- 1.1. Objetivo Terminal: Al término de la unidad los estudiantes estarán capacitados para aplicar controles Visual Basic.
	- 1.2. Objetivos Específicos: 1.2.1. Manejar y manipular controles.
- 2. Contenidos: Objetos. Sucesos. Formas, Controles y sus propiedades.
- 3. Estrategias Metodológicas:
	- 3.1. Explicación del facilitador.
	- 3.2. Taller dirigido.

# **UNIDAD IV: CAJAS DE DIALOGO**

- 1. Objetivos de la Unidad:
	- 1.1. Objetivo Terminal:

Al término de la unidad los estudiantes estarán capacitados para usar correctamente las cajas de diálogo en un proyecto Visual Basic y los gráficos.

- 1.2. Objetivos Específicos:
	- 1.2.1. Crear cajas de diálogos.
	- 1.2.2. Introducir objetos.
	- 1.2.3. Interactuar en forma gráfica.
- 2. Contenidos: InputBox\$. MsgBox. Listas y Combinados. Barras de Desplazamiento. Marcos. OLE.
- 3. Estrategias Metodológicas:
	- 3.1. Foros.
	- 3.2. Tarea dirigida.

## **UNIDAD V: ARCHIVOS DE DATOS**

- 1. Objetivos de la Unidad:
	- 1.1. Objetivo Terminal:

Al término de la unidad los estudiantes estarán capacitados para relacionar una aplicación con una Base de Datos.

- 1.2. Objetivos Específicos:
	- 1.2.1. Crear, modificar y eliminar registros en una base de datos.
	- 1.2.2. Relacionar Base de datos utilizando Access.
	- 1.2.3. Trabajar con archivos gráficos.
- 2. Contenidos: Controles relativos a Archivos. Introducción a ACCES.
- 3. Estrategias Metodológicas:
	- 3.1. Explicación del facilitador.
	- 3.2. Tarea dirigida.

### **UNIDAD VI: DEPURACIÓN Y TÉCNICAS AVANZADAS**

- 1. Objetivos de la Unidad:
	- 1.1. Objetivo Terminal: Al término de la unidad los estudiantes estarán capacitados de aplicar adecuadamente las técnicas de depuración de programas.
	- 1.2. Objetivos Específicos: 1.2.1. Depurar y corregir errores en los programas.
- 2. Contenidos: Técnicas de Depuración. Tipos de pruebas
- 3. Estrategias Metodológicas:
	- 3.1. Explicación del facilitador.
	- 3.2. Tarea dirigida.

### **UNIDAD VII: CRYSTAL REPOR**

- 1. Objetivos de la Unidad:
	- 1.1. Objetivo Terminal:

Al término de la unidad los estudiantes estarán capacitados de generar reportes utilizando Crystal Report.

- 1.2. Objetivos Específicos:
	- 1.2.1. Genera diferentes tipos de reportes.
	- 1.2.2. Conocer el entorno de Crystal Report.
- 2. Contenidos: Que es un Crystal Report. Ejecución de Crystal Report. Entorno de Crystal Report. Barra de Herramientas.
- 3. Estrategias Metodológicas: 3.1. Explicación del facilitador.

# **BIBLIOGRAFÍA:**

ALBRECH Bob y Albrech Karl. Guia de Autoenseñanza

Edit. Mc. Graw-Hill.

KENNETH L. Y Ken Mille. Programación Cliente/Servidor con Microsoft Visual Basic. McGraw-Hill.

CORNELL, Gary y Strain Troy. Visual Basic 4 para programadores.

Edit. Mc. Graw-Hill.

JMM/PR/ED/AR/ar 1989/1997/2004